# **GONG - Errores #1685**

# **Fallos de presentación al dar de alta un gasto**

2013-05-23 15:53 - Jaime Ortiz

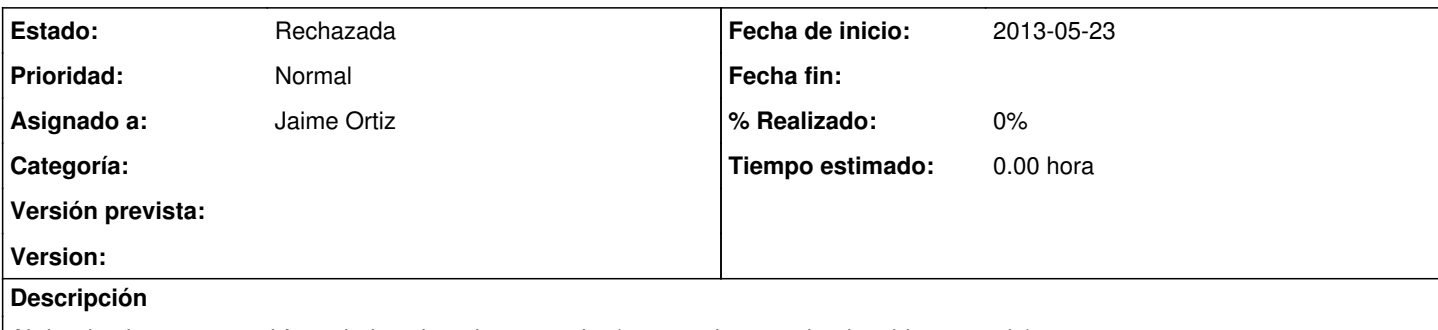

Al dar de alta un gasto el formulario sale todo en negrita (parece algun tag html no bien cerrado).

Al guardar el gasto sale en negrita y sin la cabecera del listado de nuevos elementos. Tampoco sale el mensaje de nuevo gasto que se incorporara al listado al refrescar la pagina.

Finalmente, cuando se refresca la pagina la linea sigue en negrita.

### **Histórico**

## **#1 - 2013-05-28 09:54 - Santiago Ramos**

*- Asignado a cambiado Santiago Ramos por Jaime Ortiz*

No encuentro cómo reproducirlo... Sigue sucediendo?

## **#2 - 2013-06-17 09:42 - Santiago Ramos**

*- Estado cambiado Nueva por Rechazada*

Se rechaza por no haber más información